# GUIDE FOR SEARCHING...

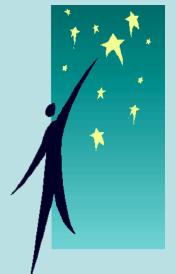

COSTARS-exclusive Contracts

Statewide Agency Contracts

COSTARS members have the option to purchase from COSTARS-exclusive contracts or from a large selection of statewide agency contracts for which suppliers have consented to participate.

# http://www.dgs.state.pa.us/costars

# Click on MEMBERS Button

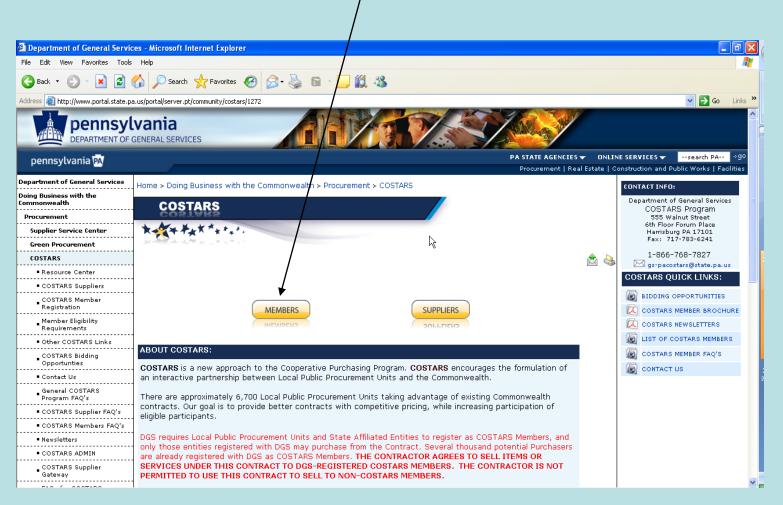

# Search COSTARS-exclusive Contracts

# Click on "COSTARS Contracts"

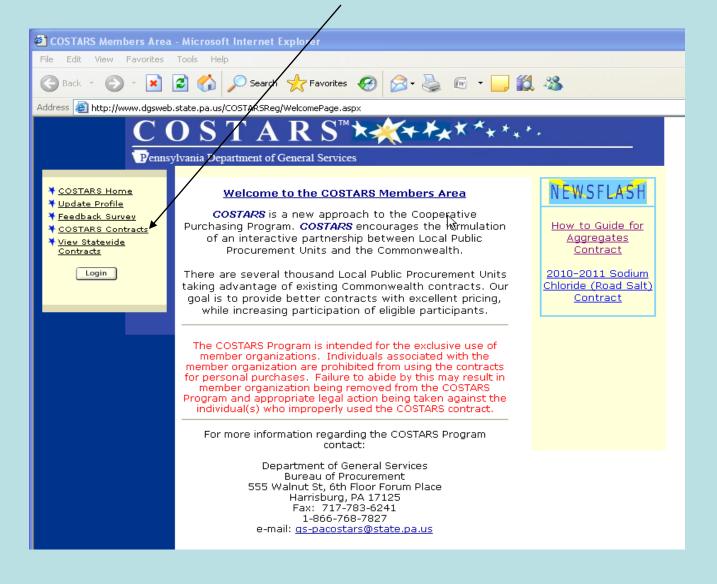

# Search COSTARS Contracts

| I             | he Latest Version of Adobe Acrobat Reader is required to view these files, Get the latest version <u>here.</u> |
|---------------|----------------------------------------------------------------------------------------------------|
|               | COSTARS Contract Search                                                                                        |
|               | Search                                                                                                    |
| Contract:     | 00 - ALL                                                                                                    |
| Category:     | ALL                                                                                                    |
| Supplier:     | ALL                                                                                                    |
| Manufacturer: |                                                                                                    |
| Dealer:       | ALL                                                                                                    |
|               | Search Warning: Clicking Search without choosing options will create a long delay                              |
|               | Search Results                                                                                                 |

TO VIEW
ENTIRE LIST OF
COSTARS
CONTRACTS OR
TO SELECT A
PARTICULAR
CONTRACT,
CLICK ON
"CONTRACT"
DROP-DOWN
LIST

TO NARROW
THE SEARCH TO
A PARTICULAR
CATEGORY OF
PRODUCTS,
CLICK ON
"CATEGORY"
DROP-DOWN
LIST

# **Search COSTARS Contracts**

| 1             | COSTARS Contract Search  COSTARS Contract Search                                  |   | TO VIEW ENTIRE LIST OF COSTARS AUTHORIZED SUPPLIERS OR TO SEARCH FOR A PARTICULAR SUPPLIER, CLICK ON "SUPPLIER" |
|---------------|-----------------------------------------------------------------------------------|---|----------------------------------------------------------------------------------------------------|
|               | Search                                                                            |   | DROP-DOWN LIST                                                                                                  |
| Contract:     | 00 - ALL <b>▼</b>                                                                 |   |                                                                                                    |
| Category:     | ALL V                                                                             |   |                                                                                                    |
| Supplier:     | ALL                                                                               |   | TO SEARCH FOR A                                                                                                 |
| Manufacturer: | V                                                                                 |   | SPECIFIC                                                                                                    |
| Dealer:       | ALL                                                                               |   | MANUFACTURER,                                                                                                   |
|               | Search Warning: Clicking Search without choosing options will create a long delay |   | CLICK ON "MANUFACTURER                                                                                          |
|               | Search Results                                                                    |   | DROP-DOWN LIST                                                                                                  |
|               | Display 10 🔻 entries per page.                                                    |   |                                                                                                    |
|               | Commodity Contracts Database Search                                               |   |                                                                                                    |
|               |                                                                                   |   | TO SEARCH FOR A                                                                                                 |
|               |                                                                                   | \ | SPECIFIC DEALER CLICK ON                                                                                        |
|               |                                                                                   |   | "DEALER" DROP-                                                                                                  |
|               |                                                                                   |   | DEVERIN DIVOL-                                                                                                  |

**DOWN LIST** 

# Search COSTARS Contracts

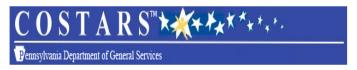

The Latest Version of Adobe Acrobat Reader is required to view these files, Get the latest version here.

#### COSTARS Contract Search

|         |                      |                                                                 | Search                   |                     |                                 |                               |   |  |
|---------|----------------------|-----------------------------------------------------------------|--------------------------|---------------------|---------------------------------|-------------------------------|---|--|
|         | Contract:            | Contract: 26 - Passenger Vehicles                               |                          |                     |                                 |                               |   |  |
|         | Category:            | Fleet Cars                                                      |                          |                     |                                 | <b>v</b>                      | / |  |
|         | Supplier:            | ALL                                                             |                          |                     |                                 | <b>v</b>                      | / |  |
|         | Manufacturer:        | Ford                                                            |                          |                     |                                 | <b>v</b>                      |   |  |
|         | Dealer:              | ALL                                                             |                          |                     |                                 | <b>v</b>                      |   |  |
|         |                      | Search Warning: Click                                           | ing Search without choos | ing options will cr | eate a long delay               |                               |   |  |
|         |                      |                                                                 | Search Results           |                     |                                 |                               | / |  |
|         |                      | Ι                                                               | Pisplay 10 🔻 entries pe  | r page.             |                                 |                               |   |  |
| 2       |                      |                                                                 |                          |                     |                                 |                               |   |  |
| ntract# | Contract Description | Supplier Name                                                   | Commodity Specialist     | Supplier Contract # | Supplier Web Address            | <u>View Contract Overview</u> |   |  |
| 26      | Passenger Vehicles   | Apple Automotive Group, Inc., dba Apple Ford                    | Afonzo Robinson          | <u>026-004</u>      | http://www.appleautomotive.com  |                               |   |  |
| 26      | Passenger Vehicles   | Beans-Class Ford, Mercury, Inc. d/b/a New<br>Holland Auto Group | Afonzo Robinson          | 026-022             | http://www.newhollandauto.com   | <b>a</b>                      |   |  |
| 26      | Passenger Vehicles   | Chapman Chevrolet, LLC                                          | Alfonzo Robinson         | 026-016             | http://www.chapmanautogroup.com |                               |   |  |
| 26      | Passenger Vehicles   | Chas. S. Winner, Inc.                                           | Alfonzo Robinson         | 026-020             | http://www.winnerfordfleet.com  |                               |   |  |
| 26      | Passenger Vehicles   | Day Automotive Resources, Inc. dba Day<br>Fleet Sales           | Afonzo Robinson          | 026-032 ◀           | http://www.dayfleet.com         |                               |   |  |
| 26      | Passenger Vehicles   | Fred Beans Ford Lincoln Mercury of West<br>Chester              | Afonzo Robinson          | 026-006             | http://fbwestchester.com        |                               | ] |  |

TO VIEW THE CONTRACT OVERVIEW, SUPPLIER LIST, AND CONTRACT TERMS & CONDITIONS, CLICK HERE

TO VIEW A
PARTICULAR
SUPPLIER'S
DATA, SERVICE
AREA, PRICE
SHEETS, LIST OF
ANCILLARY
SERVICES, ETC.,
CLICK ON
SUPPLIER'S
CONTRACT #

# Search Statewide Agency (STATE) Contracts

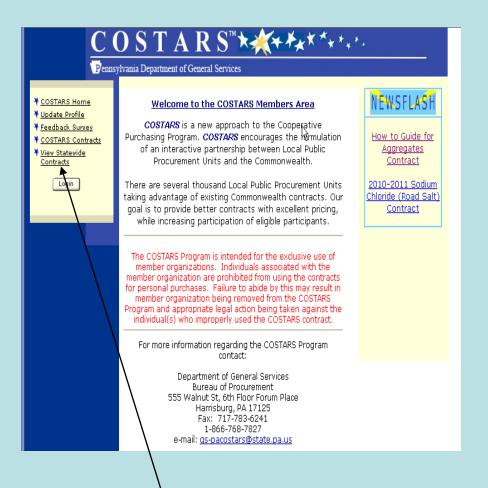

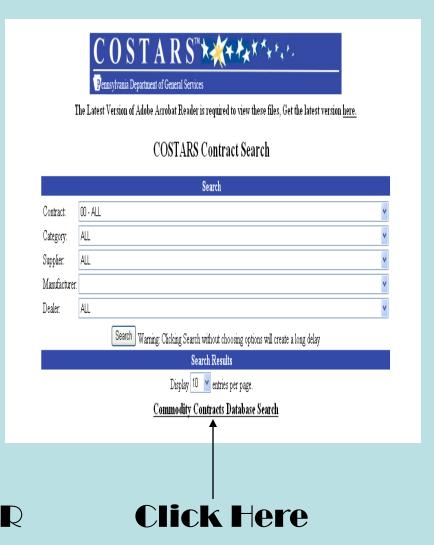

Click on "View Statewide Contracts"

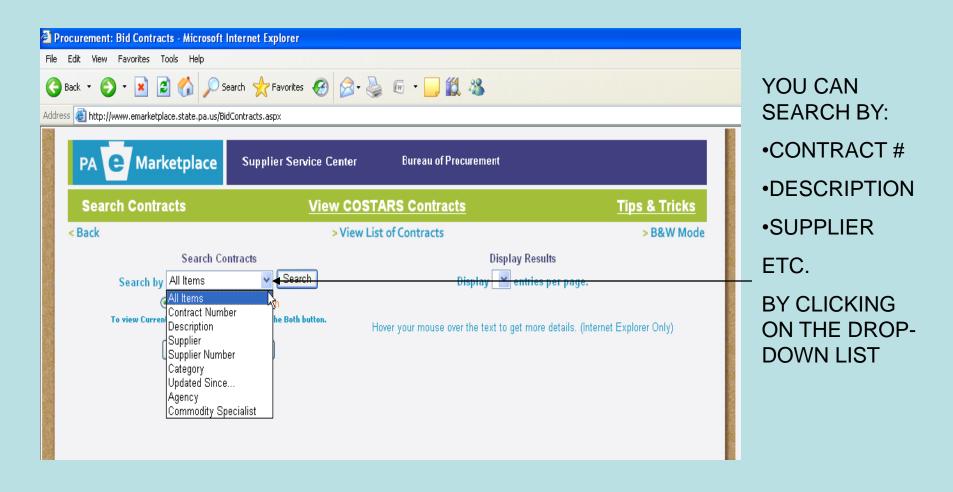

### REVIEW LIST OF STATEWIDE AGENCY CONTRACTS

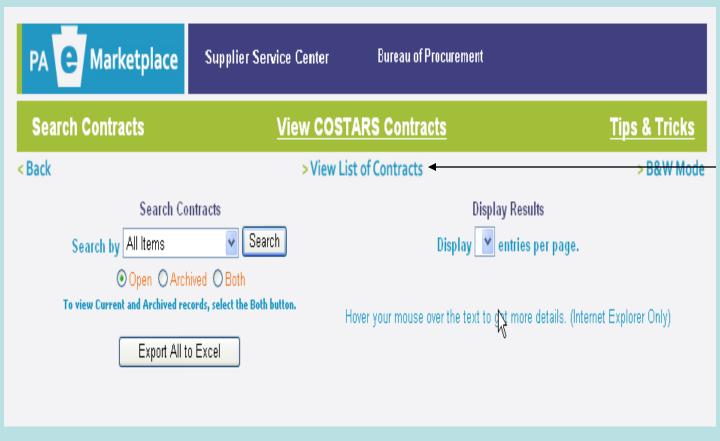

TO VIEW
ALPHABETICAL
LISTING OF
STATE
CONTRACTS BY
DESCRIPTION,
CLICK "VIEW
LIST OF
CONTRACTS"

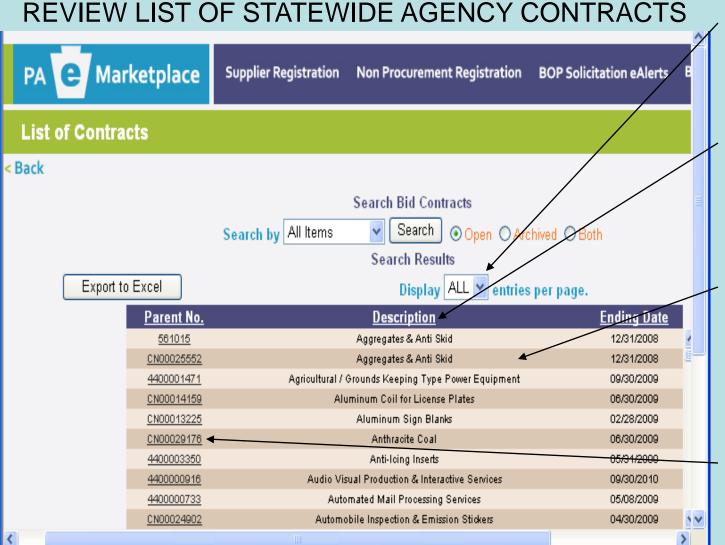

CHANGE "10 ENTRIES PER PAGE" TO "ALL"

CLICK ON "DESCRIPTION" TWICE

ALPHABETIC LIST OF CONTRACTS WILL BE DISPLAYED

CLICK ON ANY PARENT (CONTRACT) NUMBER TO DISPLAY THAT CONTRACT

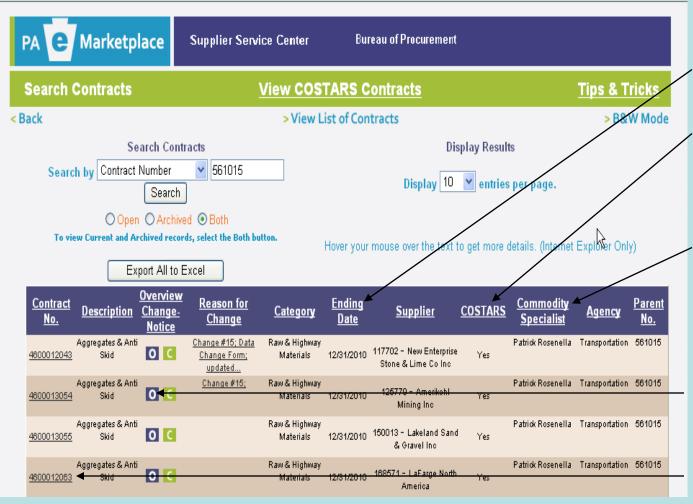

EACH LISTING INCLUDES:

- EXPIRATION DATE
- WHETHER
   COSTARS
   MEMBERS CAN
   PIGGY-BACK
- CONTRACT
   ADMINISTRATOR

YOU CAN CLICK
ON THE ICON TO
VIEW THE
CONTRACT
OVERVIEW OR
ANY CONTRACT #
TO VIEW
CONTRACT WITH
TERMS &
CONDITIONS

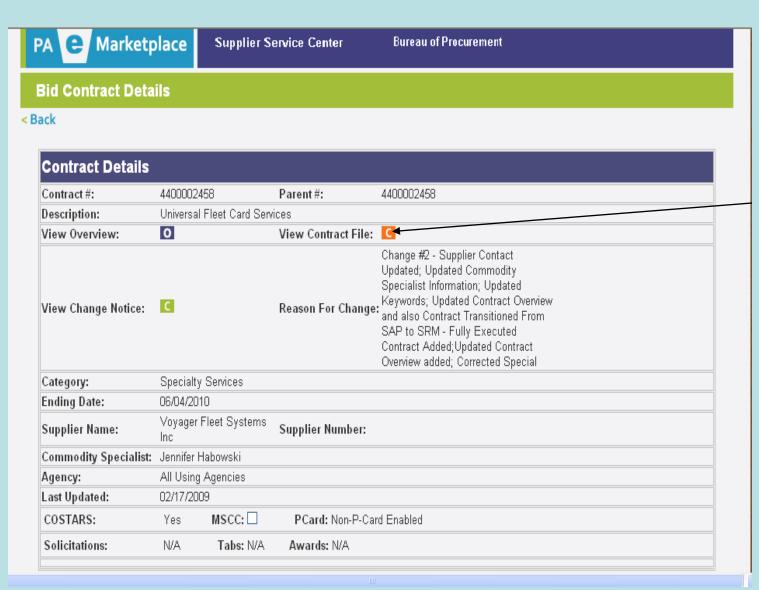

CLICK HERE TO VIEW ENTIRE CONTRACT

# Step 1

Is the product you are looking for available under a COSTARS-exclusive Contract?

Search COSTARS Contracts

# Use the Drop-Down list under "Contract"

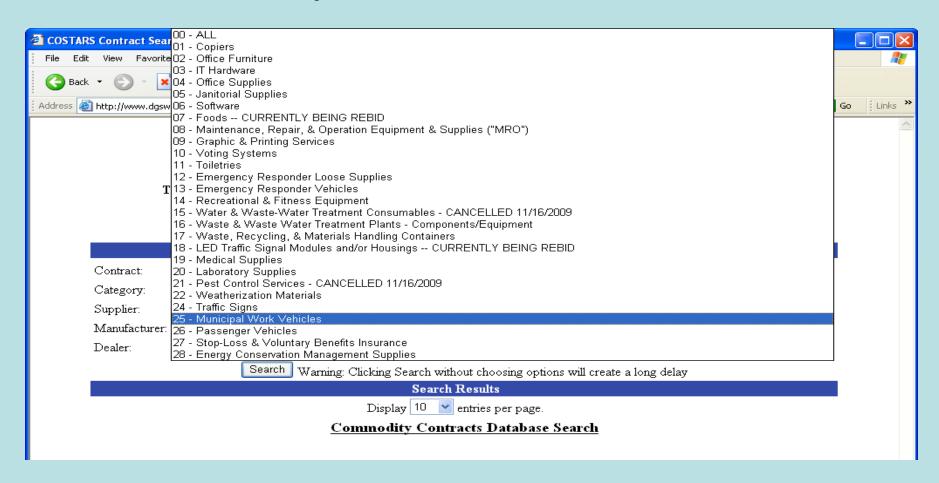

# ✓ YES ... COSTARS-25 Municipal Work Vehicles

# Step 2

Use the Drop-Down list under "Category" to see if you can narrow your search

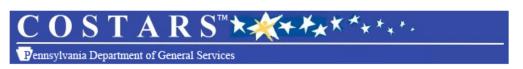

The Latest Version of Adobe Acrobat Reader is required to view these files, Get the latest version here.

#### **COSTARS Contract Search**

| Search                             |                                                                                                    |          |  |  |  |  |  |  |
|------------------------------------|----------------------------------------------------------------------------------------------------|----------|--|--|--|--|--|--|
| Contract:                          | 25 - Municipal Work Vehicles                                                                                                    | <b>Y</b> |  |  |  |  |  |  |
| Category:                          | ALL                                                                                                    | ~        |  |  |  |  |  |  |
| Supplier:                          | ALL Air Compressors and generator suppliers (truck mounted)                                                                         |          |  |  |  |  |  |  |
| Manufacturer:                      | Body upfit suppliers (Chassis suppliers are only authorized to sell items for which they are an authorized dealer. Body upfits must | ŧЦ       |  |  |  |  |  |  |
| Dealer:                            | Bucket trucks Cab and chassis                                                                                                    |          |  |  |  |  |  |  |
|                                    | Crane suppliers (truck mounted)                                                                                                    |          |  |  |  |  |  |  |
|                                    | Garbage trucks Hydraulic system suppliers (truck mounted)                                                                           |          |  |  |  |  |  |  |
|                                    | Liftgate suppliers<br>Liquid winter maintenance system suppliers (truck mounted)                                                    |          |  |  |  |  |  |  |
|                                    | Pickup trucks and cargo vans                                                                                                    |          |  |  |  |  |  |  |
|                                    | Recycling trucks                                                                                                    |          |  |  |  |  |  |  |
|                                    | Salt/Sand spreader suppliers (truck mounted)                                                                                        |          |  |  |  |  |  |  |
| Snowplow suppliers (truck mounted) |                                                                                                    |          |  |  |  |  |  |  |
|                                    | Trailer suppliers                                                                                                    |          |  |  |  |  |  |  |
|                                    | Vacuum trucks                                                                                                    | ╝        |  |  |  |  |  |  |

# In this case, there is a specific category for pick-up trucks

# Step 3

| $COSTARS^{m}$                                                                                            |                         |                                                                   |                          |                       |                                |                               |  |  |  |
|----------------------------------------------------------------------------------------------------|-------------------------|-------------------------------------------------------------------|--------------------------|-----------------------|--------------------------------|-------------------------------|--|--|--|
| Pennsylvania Department of General Services                                                              |                         |                                                                   |                          |                       |                                |                               |  |  |  |
| The Latest Version of Adobe Acrobat Reader is required to view these files, Get the latest version here. |                         |                                                                   |                          |                       |                                |                               |  |  |  |
|                                                                                                    | COSTARS Contract Search |                                                                   |                          |                       |                                |                               |  |  |  |
|                                                                                                    |                         |                                                                   | Search                   |                       |                                |                               |  |  |  |
|                                                                                                    | Contract:               | 25 - Municipal Work Vehicles                                      |                          |                       |                                | ~                             |  |  |  |
|                                                                                                    | Category:               | Pickup trucks and cargo vans                                      |                          |                       | ·                              | ~                             |  |  |  |
|                                                                                                    | Supplier:               | ALL                                                               |                          |                       |                                | ~                             |  |  |  |
|                                                                                                    | Manufacturer: .         | ALL                                                               |                          |                       |                                | ~                             |  |  |  |
|                                                                                                    | Dealer: ALL V           |                                                                   |                          |                       |                                |                               |  |  |  |
|                                                                                                    |                         | Search Warning: Click                                             | ing Search without choos | sing options will cre | eate a long delav              |                               |  |  |  |
|                                                                                                    |                         |                                                                   | Search Results           | <u> </u>              |                                |                               |  |  |  |
|                                                                                                    |                         | D                                                                 | isplay 10 🔽 entries pe   | er page.              |                                |                               |  |  |  |
| 23456                                                                                                    | 7891 <u>0</u>           |                                                                   |                          |                       |                                |                               |  |  |  |
| ontract#                                                                                                 | Contract Description    | <u>Supplier Name</u>                                              | Commodity Specialist     | Supplier Contract #   | Supplier Web Address           | <u>View Contract Overview</u> |  |  |  |
| 25                                                                                                    | Municipal Work Vehicles | A&H Equipment Company                                             | Robert Isenberg          | 025-044               | http://www.ahequipment.com     |                               |  |  |  |
| 25                                                                                                    | Municipal Work Vehicles | Allegheny Trucks Inc.                                             | Robert Isenberg          | 025-038               |                                |                               |  |  |  |
| 25                                                                                                    | Municipal Work Vehicles | Allentown Mack Sales & Service, Inc dba<br>TransEdge Truck Center | Robert Isenberg          | 025-033               | http://www.transedgetruck.com  |                               |  |  |  |
| 25                                                                                                    | Municipal Work Vehicles | Alteo Industries, Inc.                                            | Robert Isenberg          | 025-091               | http://www.Altec.com           |                               |  |  |  |
| 25                                                                                                    | Municipal Work Vehicles | Apple Automotive Group, Inc., dba Apple Ford                      | Robert Isenberg          | 025-002               | http://www.appleautomotive.com |                               |  |  |  |
| 25                                                                                                    | Municipal Work Vehicles | B J Maurer Motor Company, Inc.                                    | Robert Isenberg          | 025-087               | http://www.bjmaurerford.com    |                               |  |  |  |
| 25                                                                                                    | Municipal Work Vehicles | Beans-Class Ford, Mercury, Inc. d/b/a New                         | Robert Isenhem           | 025-054               | http://www.newhollandauto.com  |                               |  |  |  |

CLICK ON ANY

"OVERVIEW"

ICON TO VIEW

SUMMARY OF

SUPPLIERS

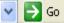

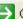

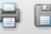

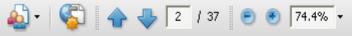

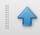

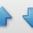

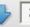

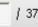

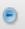

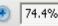

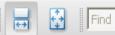

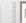

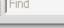

## **COSTARS-25 Municipal Work Vehicles Awarded Suppliers**

| COSTARS<br>CONTRACT<br>NUMBER | SUPPLIER NAME                                                     | SERVICE<br>AREA      | PRODUCTS CATEGORIES OFFERED                                                                                                    | MANUFACTURERS OFFERED                                                                                                    | AWARD<br>DATE | EXPIRATION<br>DATE |
|-------------------------------|-------------------------------------------------------------------|----------------------|----------------------------------------------------------------------------------------------------|----------------------------------------------------------------------------------------------------|---------------|--------------------|
| 025-044                       | A&H Equipment Company                                             |                      | Body upfit suppliers (Chassis suppliers are only<br>authorized to seGarbage trucks, Salt/Sand<br>spreader suppliers (truck mounted), Vacuum<br>trucks                                                                                                    | Envirosight, Loadmaster, Inc.,<br>Epoke, Elgin, Vactor, KEG<br>Technologies                                                                                                    | 4/21/2010     | 4/21/2011          |
| 025-038                       | Allegheny Trucks Inc.                                             | Multiple<br>Counties | Cab and chassis                                                                                                    | International                                                                                                    | 4/21/2010     | 4/21/2011          |
| 025-033                       | Allentown Mack Sales & Service, Inc<br>dba TransEdge Truck Center | Multiple<br>Counties | Cab and chassis                                                                                                    | Mack Trucks, Volvo Trucks, Hino<br>Trucks                                                                                                    | 4/21/2010     | 4/21/2011          |
| 025-002                       | Apple Automotive Group, Inc., dba<br>Apple Ford                   | Statewide            | Cab and chassis, Pickup trucks and cargo vans                                                                                                    | Ford                                                                                                    | 3/15/2010     | 3/15/2011          |
| 025-054                       | Beans-Class Ford, Mercury, Inc. d/b/a<br>New Holland Auto Group   | Statewide            |                                                                                                    | Ford, Dodge, Toyota                                                                                                    | 4/21/2010     | 4/21/2011          |
| 025-068                       | Bergey's GMC Inc.                                                 | Statewide            | Cab and chassis, Pickup trucks and cargo vans                                                                                                    | Volvo Trucks, Mack Trucks, GMC,<br>Isuzu                                                                                                    | 4/21/2010     | 4/21/2011          |
| 025-008                       | Bucks County International Inc.                                   | Statewide            | Cab and chassis                                                                                                    | International                                                                                                    | 3/15/2010     | 3/15/2011          |
| 025-034                       | Chapman Chevrolet, LLC                                            | Statewide            | Cab and chassis, Pickup trucks and cargo vans                                                                                                    | Chevrolet, Ford, Dodge                                                                                                    | 4/21/2010     | 4/21/2011          |
| 025-049                       | Chas. S. Winner, Inc.                                             | Statewide            | Cab and chassis, Pickup trucks and cargo vans                                                                                                    | Ford                                                                                                    | 4/21/2010     | 4/21/2011          |
| 025-075                       | Day Automotive Resources, Inc.<br>dba Day Fleet Sales             | Statewide            | Pickup trucks and cargo vans, Cab and chassis                                                                                                    | Ford, General Motors Company                                                                                                    | 4/21/2010     | 4/21/2011          |
| 025-057                       | Dejana Truck & Utility Equipment Co.,<br>Inc.                     | Statewide            | Air Compressors and generator suppliers (truck mounted), Body upfit suppliers (Chassis suppliers are only authorized to seBucket trucks, Crane suppliers (truck mounted), Hydraulic system suppliers (truck mounted), Liftgate suppliers, Liquid winter maintenance system suppliers (truck mounted), Pickup trucks and cargo vans, Salt/Sand spreader suppliers (truck mounted), Snowplow suppliers (truck mounted), Trailer suppliers | Boss Products, VMAC, Rugby,<br>Knapheide Manufacturing Company,<br>Monroe, Dura Class / TBEI,<br>Crysteel, Brand FX, Utem,<br>Autocrane, Fascan, Force America,<br>Buyers Products, Waltco, Thieman,<br>Tommy Gate, MAXON, Highway<br>Equipment, Airflow, Leggett &<br>Platt/MasterRack, Fisher, Western<br>Products, Meyers Products,<br>American Road Machinery, Felling<br>Trailers | 4/21/2010     | 4/21/2011          |
| 025-011                       | Del-Val International Trucks, Inc.                                | Multiple<br>Counties | Cab and chassis                                                                                                    | Navistar Inc.                                                                                                    | 3/15/2010     | 3/15/202(1         |

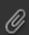

# Step 4

Choose a few suppliers that seem to have the product you need based on:

- Familiarity with company or brand
- Geography
- Other criteria

# Step 5

## Check out each company's pricing and other details

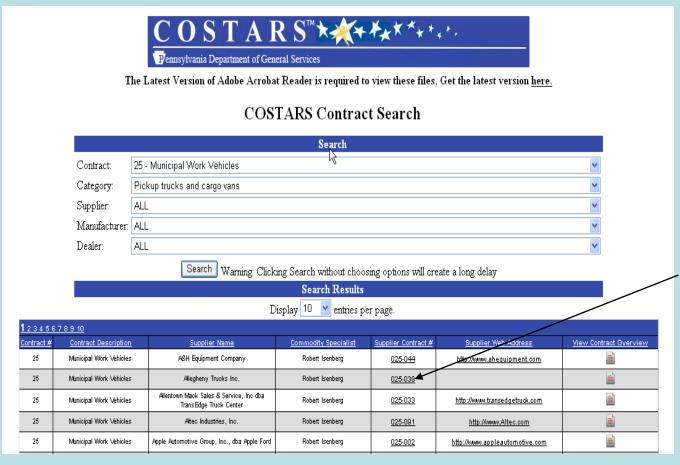

VIEW A
PARTICULAR
SUPPLIER'S
DATA, SERVICE
AREA, PRICE
SHEETS, LIST OF
ANCILLARY
SERVICES, ETC.,
BY CLICKING ON
THE SUPPLIER'S
CONTRACT #

# VIEW A PARTICULAR SUPPLIER'S DATA, SERVICE AREA, PRICE SHEETS, LIST OF ANCILLARY SERVICES, ETC. KNOWN AS THE "BID ITEM WORKBOOK"

#### BID ITEM WORKBOOK COSTARS-25 Municipal Work Vehicles BIDDER/CONTRACTOR DATA

| BIDDERICONTRACTOR'S LEGAL NAME:       | COSTARS Contractor Legal Name        |
|---------------------------------------|--------------------------------------|
| D/B/A NAME, IF APPLICABLE:            | COSTARS Supplier Name                |
| BIDDER ADDRESS:                       | Street Address                       |
|                                       | City, State Zip                      |
| COUNTY LOCATED IN:                    | County                               |
|                                       |                                      |
| VENDOR NUMBER:                        | _6-Digits                            |
|                                       |                                      |
| Primary POC regarding IFB/Contract:   | Company Representative               |
| Secondary POC regarding IFB/Contract: | Another Company Representative       |
| PHONE NUMBER:                         | (123) 456-7890                       |
| FAX NUMBER:                           | (123) 456-7890                       |
| EMAIL ADDRESS:                        | Company Representative email address |
| COMPANY'S GENERAL WEBSITE ADDRESS     | Supplier website address             |

| SEND PURCHASE ORDER(S) TO MAME:  | COSTARS Contractor Legal Name        |
|----------------------------------|--------------------------------------|
| D/B/A NAME, IF APPLICABLE:       | COSTARS Supplier Name                |
| ADDRESS:                         | Street Address                       |
|                                  | City, State Zip                      |
| COUNTY LOCATED IN:               | County                               |
| HOURS OF OPERATION:              | Days of the Week and Business Hours  |
| POC regarding PURCHASE ORDER(S): | Company Representative               |
| PHONE NUMBER:                    | (123) 456-7890                       |
| FAX NUMBER:                      | (123) 456-7890                       |
| EMAIL ADDRESS:                   | Company Representative email address |

| SEND PAYMENT(S) TO NAME:   | COSTARS Contractor Legal Name        |
|----------------------------|--------------------------------------|
| D/B/A NAME, IF APPLICABLE: | COSTARS Supplier Name                |
| ADDRESS:                   | Street Address                       |
|                            | City, State Zip                      |
|                            |                                      |
| POC regarding PAYMENT(S):  | Company Representative               |
| PHONE NUMBER:              | (123) 456-7890                       |
| FAX NUMBER:                | (123) 456-7890                       |
| EMAIL ADDRESS:             | Company Representative email address |

### **MANUFACTURER NAME**

| BID ITEM VORKBOOK                                                                                                    |                                                                                                    | /                                                                    |                                                                   |                                                                 |
|----------------------------------------------------------------------------------------------------|----------------------------------------------------------------------------------------------------|----------------------------------------------------------------------|-------------------------------------------------------------------|-----------------------------------------------------------------|
| COSTARS-25 Municipal Work \   BID ITEM SHEET                                                                             | fehicles                                                                                                    |                                                                      |                                                                   |                                                                 |
| PIPPERS/CONTRACTORS LEGAL MANE                                                                                           | COSTARS Cooleanian Legal Hame                                                                                                   |                                                                      |                                                                   |                                                                 |
| PRICIES The Didder mag offer ang lape of discount, markey, or other p Special Terms and Conditions for fuelber guidance. | rising alreadors and an malliple dianomala for different lines of products, ar different private links, s                       | ar different alsoura of Parabsoren, ar differen                      | l priura far differral quantilira af praduula. F                  | Yleane enforman Sakanalian S.k. of Ike                          |
| After Contract award, a Contractor may offer, either on its ou<br>included in the hid prines.                            | as inilialise or al a Purukanee'u erqueul, addilisual disusuulu, erdusekark-upu, uusluuised lisla, se                           | dissembled prince for any porobase wilkin like o                     | aupe of the Contesol, earn if much dinnaula, m.                   | rek-upa, ar disassaled priors were sal                          |
| The Bid Item Warkhook chapid contain                                                                                     | exercise Bid item Short for each manufacturer's price list a                                                                    | v cartebest.                                                         |                                                                   |                                                                 |
| i                                                                                                    |                                                                                                    |                                                                      |                                                                   |                                                                 |
| PRICING STANDARD: [Cleak Hall active in applicable.]                                                                     | Suppliers Cast Plan X of Harbory Suppliers Cast Plan Fixed § Amand                                                              | al Lrae A at Diseases                                                | PRICING                                                           |                                                                 |
| PRICE LIST IDENTIFICATION:<br>CATALOG OR PRICE LIST MAH                                                                  |                                                                                                    | _                                                                    |                                                                   |                                                                 |
| EPPECTIFE BAT  CLASS OF PRECHASE                                                                                         | 7.1<br>7                                                                                                    | _<br>_<br>_                                                          | $\downarrow$                                                      |                                                                 |
|                                                                                                    | li.e. All Parahances ar acascale lines for ancoifin alaunca, annh an Edusalismal Parahances and                                 | (Hancedonalismal Parakances.)                                        | •                                                                 |                                                                 |
| It is suggested, but ant sequised,                                                                                       | PLE PRICING TEMPLATE , that the Bidder rubmit pricing uring the template.  iit any different format with its Bid Item Workhook. | E                                                                    | EAMPLE - FOLUME PRICING                                           |                                                                 |
|                                                                                                    | ITEM CATEGORT                                                                                                    | TOLUME BAND I<br>[SPECIFT QUANTITT]<br>% DISCOUNT<br>FROM LIST PRICE | TOLUME BAND II [SPECIFT QUANTITT]  Z DISCOUNT FROM LIST PRICE     | TOLUME BAND III [SPECIFT QUANTITT]  Z DISCOUNT FROM LIST PRICE  |
|                                                                                                    | dontified Catalog or Handfacturer/Birtributor's Price                                                                           | х                                                                    | x                                                                 | x                                                               |
| List. Biscounts shall somein firm for t                                                                                  | he entire suntract neriud. Hielerence Special Terms and                                                                         | TOLUME BAND I<br>[SPECIFT QUANTITT]<br>× MARK-UP ABOTE<br>COST SHEFT | TOLUME BAND II [SPECIFT BUNNTITT]  ** MARK-UP ABOTE  **COST SHEET | TOLUME BAHD III [SPECIFT QUANTITY]  * MARKQH ABOTE  COST SHEET  |
| -                                                                                                    | to Suppliers Specified Cart. Hork-ups shall remain firm<br>rence Special Terms and Canditinas, Subsection 6.c.)                 | ×                                                                    |                                                                   | ×                                                               |
|                                                                                                    |                                                                                                    | TOLUME BAND I<br>[SPECIFT QUANTITT]<br>* MARK-UP ABOTE<br>COST SHEET | TOLUME BAND II  [SPECIFT QUANTITT]  2 MARK-UP ABOTE  COST SHEET   | TOLUME BAND III [SPECIFT QUANTITT]  2 MARK-UP ABOTE  COST SHEFT |
|                                                                                                    | oe the Suppliers Specified Cast. Hork-ups shall semain<br>Reference Special Terms and Canditinas, Subsection                    | \$                                                                   | \$                                                                | \$                                                              |
|                                                                                                    |                                                                                                    | TOLUME BAND I<br>[SPECIFT QUANTITT]<br>HET PRICE                     | TOLUME BAND II<br>[SPECIFT QUANTITT]<br>NET PRICE                 | TOLUME BAND III<br>[SPECIFT QUANTITT]<br>HET PRICE              |
| Sample 4 - Curtamized List. A Con<br>(Reference Special Terms and Canditi                                                | tractur may update its Contract pricing information.                                                                            | <b>\$</b>                                                            | \$                                                                | <b>\$</b>                                                       |
|                                                                                                    | •                                                                                                    |                                                                      |                                                                   |                                                                 |

# Step 6

# Call several suppliers...

- ➤ Introduce yourself as a COSTARS member
- ➤ Tell them you're calling several suppliers to compare prices
- ➤ Tell them what you need
- ➤ Ask for their best price
- ➤ Make notes

# Step 7

Is there an applicable statewide agency contract?

**Search STATE Contracts** 

# Step 8 – Search by description: "Pickup Truck"

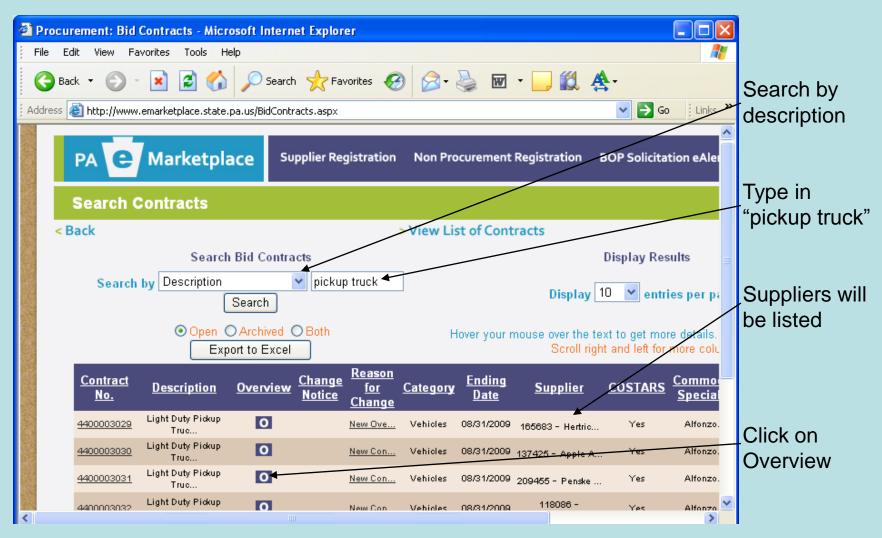

# Step 9

- View an overview
  - Review list of suppliers
  - > Review index sheet
  - > Review included options

## LIST OF SUPPLIERS

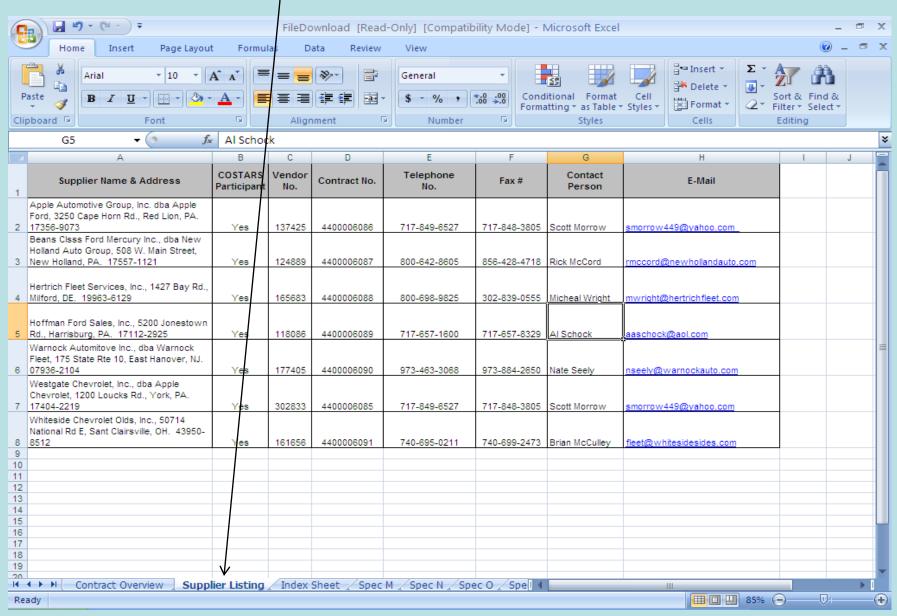

## **INDEX SHEET**

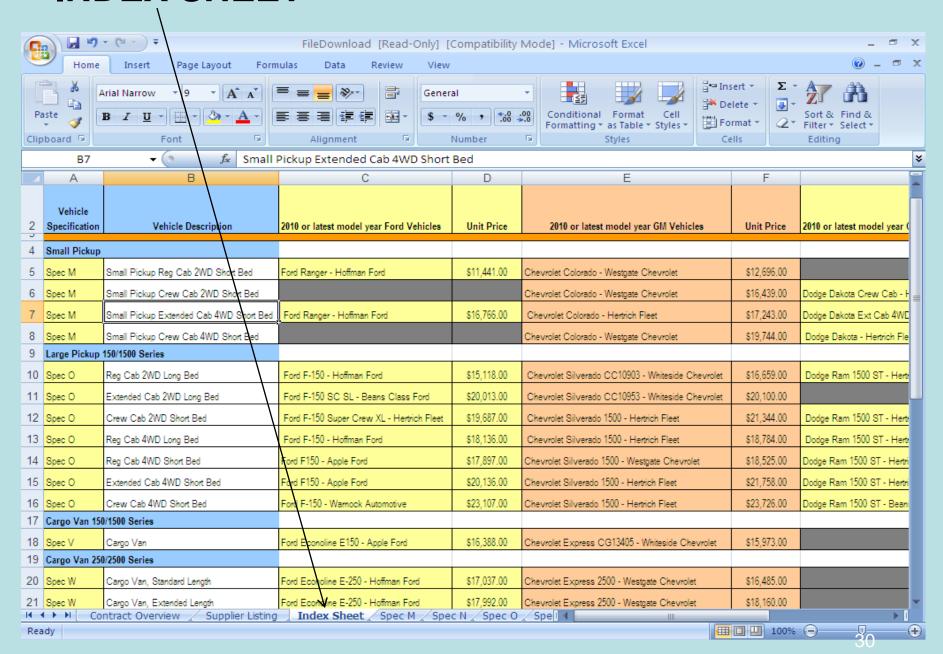

# **INCLUDED OPTIONS**

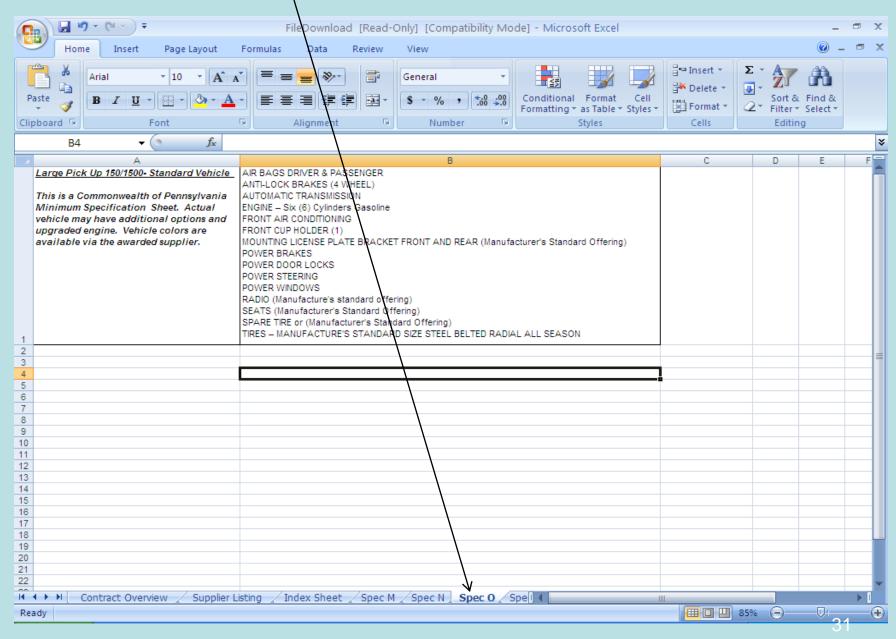

Step 10 – Compare with COSTARS quotes. Make sure you are comparing like products.

Step 11 – Call your finalists. Negotiate.

Step 12 – Finalize the deal. Prepare your purchase order.

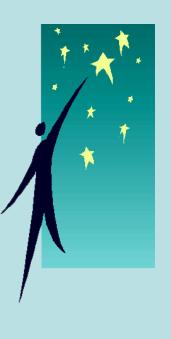

## AUDIT-READY SUGGESTION

- ✓ Reference the contract number on your purchase order.
- ✓ Print a Screen-Print page(s) showing the Contract number you're using, with the name of the supplier you're using, and their price/discount. Attach to your copy of your purchase order.